# **Tudo o que você precisa saber sobre como baixar um aplicativo no Android - Descubra o Potencial de Ganho nos Jogos Online: Explorando Oportunidades**

**Autor: symphonyinn.com Palavras-chave: Tudo o que você precisa saber sobre como baixar um aplicativo no Android**

### **Tudo o que você precisa saber sobre como baixar um aplicativo no Android**

**Introdução ao download de aplicativos no Android**

### **Habilitando o download de aplicativos desconhecidos no Android**

- 1. Abra as Definições do seu dispositivo Android.
- 2. Toque em Tudo o que você precisa saber sobre como baixar um aplicativo no Android Aplicativos e Permissões.
- Clique em Tudo o que você precisa saber sobre como baixar um aplicativo no Android 3. Gerenciamento de Permissões.
- 4. Procure pela opção Instalar Aplicativos Desconhecidos e selecione o aplicativo desejado.

### **Baixando aplicativos fora da Play Store do Google**

Essas etapas poderão ajudar a baixar aplicativos fora da Google Play Store do Android, mas é importante lembrar que o download de aplicativos não confiáveis pode representar um risco para a segurança e privacidade. Portanto, é altamente recomendável baixar somente aplicativos de fontes confiáveis e sempre ler revisões antes de fazê-lo.

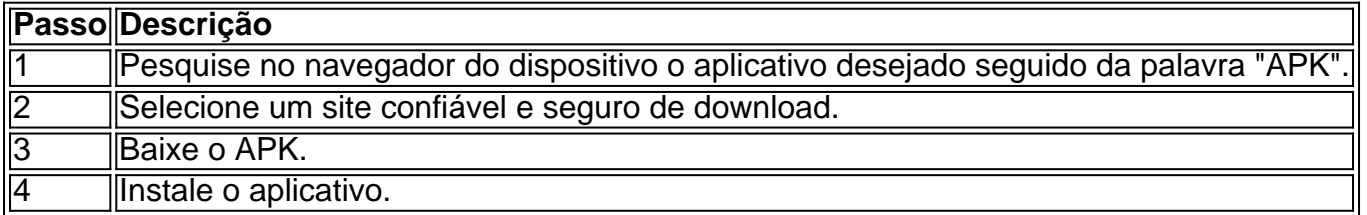

### **Resumindo, há quatro passos simples, mas fundamentais, para habilitar o download de aplicativos desconhecidos no seu dispositivo Android:**

Definições > Aplicativos e Permissões > Gerenciamento de Permissões > Instalar Aplicativos ● Desconhecidos.

#### **Consequências e solução**

## **Partilha de casos**

Definição simples

O handicap no golfe é um número que representa a habilidade de um jogador em relação a um jogador padrão. Quanto menor o handicap, melhor o jogador; quanto mais alto o handicap, pior o jogador.

História e contexto

### **Expanda pontos de conhecimento**

Definição simples

O handicap no golfe é um número que representa a habilidade de um jogador em relação a um jogador padrão. Quanto menor o handicap, melhor o jogador; quanto mais alto o handicap, pior o jogador.

História e contexto

### **comentário do comentarista**

Definição simples

O handicap no golfe é um número que representa a habilidade de um jogador em relação a um jogador padrão. Quanto menor o handicap, melhor o jogador; quanto mais alto o handicap, pior o jogador.

História e contexto

#### **Informações do documento:**

Autor: symphonyinn.com

Assunto: Tudo o que você precisa saber sobre como baixar um aplicativo no Android Palavras-chave: **Tudo o que você precisa saber sobre como baixar um aplicativo no Android - Descubra o Potencial de Ganho nos Jogos Online: Explorando Oportunidades** Data de lançamento de: 2024-08-26

#### **Referências Bibliográficas:**

- 1. [bwin real](/bwin-real-2024-08-26-id-15552.pdf)
- 2. [esporte virtual bet365](/pdf/esporte-virtual-bet365-2024-08-26-id-24878.pdf)
- 3. <u>[vai de bet donos](/vai-de--bet--donos-2024-08-26-id-48296.pdf)</u>
- 4. <u>[jogo da barbie grátis](https://www.dimen.com.br/aid-category-not�cias/post/jogo-da-barbie-gr�tis-2024-08-26-id-30889.pdf)</u>